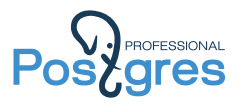

## pg\_pathman – extension for PostgreSQL partitioning

Alexander Korotkov, Ildar Musin

Postgres Professional

2016

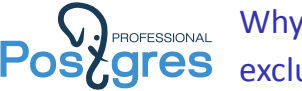

Why should we work around constraint exclusion mechanism?

Constrain exclusion mechanism problems we work around with pg\_pathman:

- ▶ Very slow planning on many partitions: iterate each partition during query planning;
- $\triangleright$  Query conditions are pushed "as is" to the partitions;
- ▶ Support of limited types of partitioning. For instance, HASH-partitioning isn't supported;
- $\blacktriangleright$  Don't support runtime partitions selection.

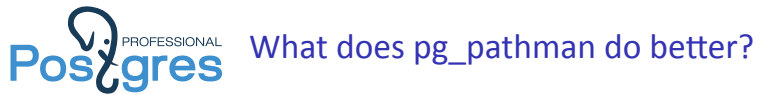

- $\blacktriangleright$  Fast partition selection
- $\triangleright$  Better filter condition processing
- $\blacktriangleright$  Runtime partitions selection

We're working on making it a part of future declarative partitioning.

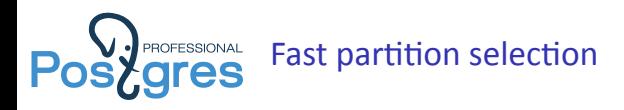

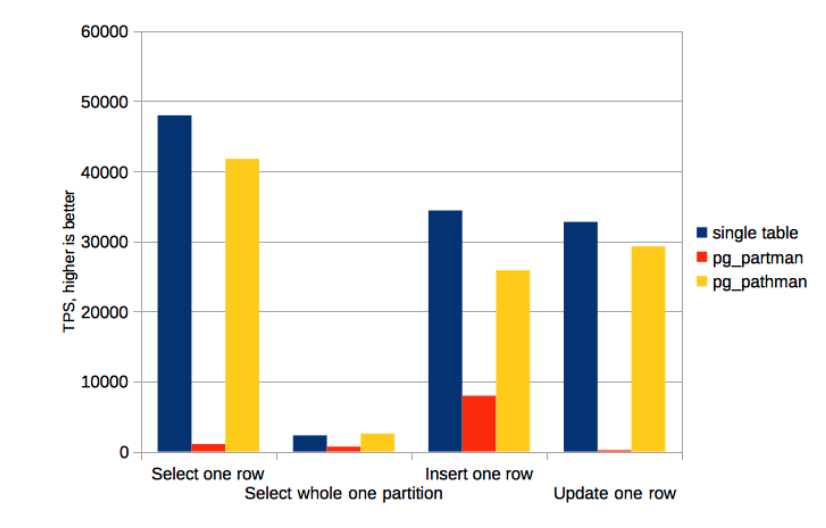

http://akorotkov.github.io/blog/2016/03/18/pg\_pathman-update-delete-benchmark/

Alexander Korotkov, Ildar Musin **pg\_pathman** – extension for PostgreSQL partitioning 4/10

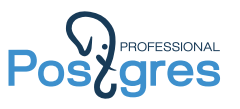

Better filter condition processing:

pg\_partman

```
# EXPLAIN SELECT * FROM test WHERE
  (ts >= '2015-02-01' AND ts < '2015-03-15') OR
  (ts >= '2015-05-15' AND ts < '2015-07-01');
 Append (cost=0.00..5028.22 rows=128059 width=41)
   -> Seq Scan on test (cost=0.00..0.00 rows=1 width=40)
         Filter: (((ts >= '2015-02-01 00:00:00'::timestamp without time zone) AND (ts < '2015-03-15 00:00:00'::timestamp without time :
   -> Seq Scan on test_2 (cost=0.00..1183.40 rows=40320 width=41)
         Filter: (((ts >= '2015-02-01 00:00:00'::timestamp without time zone) AND (ts < '2015-03-15 00:00:00'::timestamp without time :
   -> Bitmap Heap Scan on test_3 (cost=444.46..1266.02 rows=20178 width=41)
         Recheck Cond: (((ts >= '2015-02-01 00:00:00'::timestamp without time zone) AND (ts < '2015-03-15 00:00:00'::timestamp without
         -> BitmapOr (cost=444.46..444.46 rows=20178 width=0)
               -> Bitmap Index Scan on test_3_ts_idx (cost=0.00..430.07 rows=20178 width=0)
                     Index Cond: ((ts >= '2015-02-01 00:00:00'::timestamp without time zone) AND (ts < '2015-03-15 00:00:00'::timestamp without time zone))
               -> Bitmap Index Scan on test_3_ts_idx (cost=0.00..4.30 rows=1 width=0)
                     Index Cond: ((ts >= '2015-05-15 00:00:00'::timestamp without time zone) AND (ts < '2015-07-01 00:00:00'::timestamp without time zone))
   -> Seq Scan on test_5 (cost=0.00..1310.80 rows=24360 width=41)
         Filter: (((ts >= '2015-02-01 00:00:00'::timestamp without time zone) AND (ts < '2015-03-15 00:00:00'::timestamp without time :
      -> Seq Scan on test_6 (cost=0.00..1268.00 rows=43200 width=41)
         Filter: (((ts >= '2015-02-01 00:00:00'::timestamp without time zone) AND (ts < '2015-03-15 00:00:00'::timestamp without time :
```
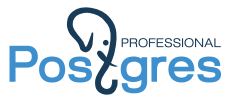

Better filter condition processing: pg\_pathman

```
# EXPLAIN SELECT * FROM test WHERE
 (ts >= '2015-02-01' AND ts < '2015-03-15') OR
 (ts >= '2015-05-15' AND ts < '2015-07-01');
Append (cost=0.00..3248.59 rows=0 width=0)
  -> Seq Scan on test_2 (cost=0.00..780.20 rows=0 width=0)
  -> Index Scan using test_3_ts_idx on test_3 (cost=0.29..767.99 rows=0 width=0)
       Index Cond: (ts < '2015-03-15 00:00:00'::timestamp without time zone)
  -> Seq Scan on test_5 (cost=0.00..864.40 rows=0 width=0)
        Filter: (ts >= '2015-05-15 00:00:00'::timestamp without time zone)
  -> Seq Scan on test_6 (cost=0.00..836.00 rows=0 width=0)
(7 rows)
```
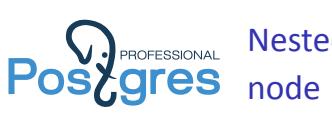

Nested loop join: WITHOUT RuntimeAppend

# **EXPLAIN ANALYZE SELECT** \* **FROM q** JOIN journal j ON **q**.dt = j.dt; *----------------------------------------------------------------------------------------------------* Hash **Join** (cost=27.50..35978.91 **rows**=1052270 width=56) (actual time=0.696..274.896 **rows**=385 loops=1) Hash Cond: (j.dt = q.dt) -> Append (cost=0.00..21482.70 **rows**=1052270 width=49) (actual time=0.008..177.315 **rows**=1051201 loops=1) -> Seq Scan **on** journal\_1 j (cost=0.00..58.80 **rows**=2880 width=49) (actual time=0.008..0.303 **rows**=2880 loops=1) -> Seq Scan **on** journal\_2 j\_1 (cost=0.00..58.80 **rows**=2880 width=49) (actual time=0.003..0.280 **rows**=2880 loops=1) ..................................................................... -> Seq Scan **on** journal\_366 j\_365 (cost=0.00..20.70 **rows**=1070 width=48) (actual time=0.001..0.002 **rows**=1 loops=1) -> Hash (cost=15.00..15.00 **rows**=1000 width=8) (actual time=0.249..0.249 **rows**=1000 loops=1) Buckets: 1024 Batches: 1 Memory **Usage**: 48kB -> Seq Scan **on** q (cost=0.00..15.00 **rows**=1000 width=8) (actual time=0.005..0.121 **rows**=1000 loops=1) Planning time: 28.302 ms **Execution time: 277.620 ms** (374 **rows**)

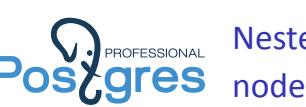

Nested loop join: WITH RuntimeAppend

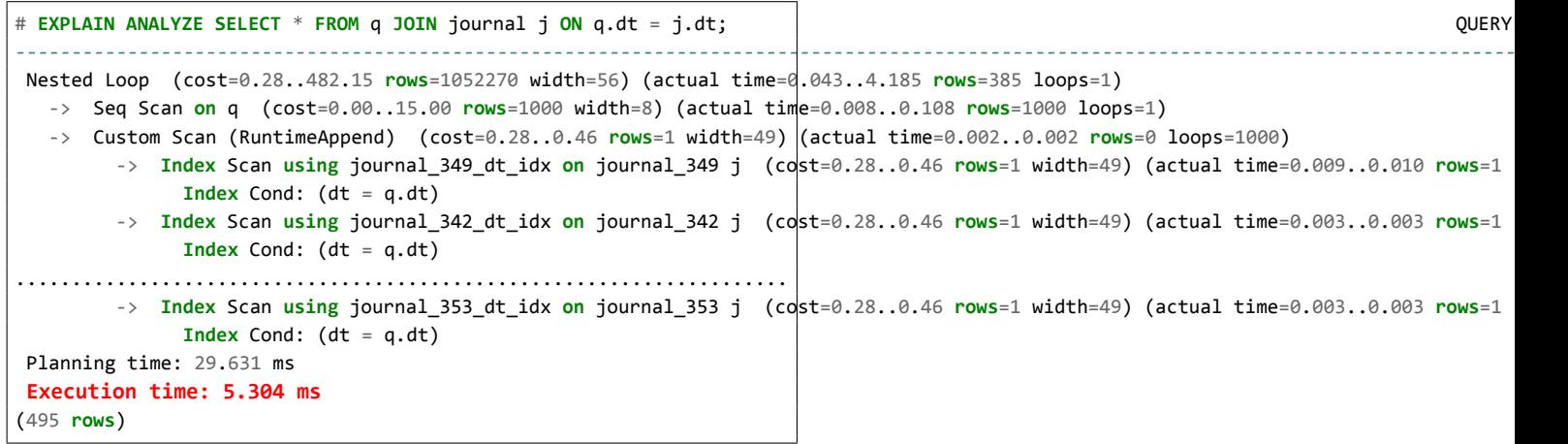

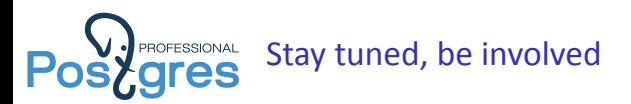

- $\triangleright$  pg\_pathman is available at github: https://github.com/postgrespro/pg\_pathman
- $\triangleright$  News are published in my blog: http://akorotkov.github.io/blog/ categories/pg-pathman/
- ▶ Current status is beta, not production ready. Any help with testing is very welcome.

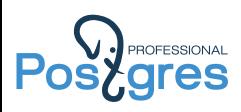

## Thank you for attention!

Alexander Korotkov, Ildar Musin **pg\_pathman** – extension for PostgreSQL partitioning 10 / 10